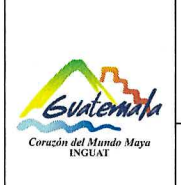

# **INGUAT**

Código: MP-CO-07

Departamento Financiero

Sección de Cobros Procedimiento para emitir estados de cuenta y solvencias de pago a

los propietarios, arrendatarios o representantes legales de las empresas turísticas

Versión: 4

Fecha: 10-12-2020

Página 1 de 8

- Índice 0.
- Objetivos  $1.$
- Alcance  $2.$
- 3. Definiciones
- Documentos de referencia  $4.$
- Responsabilidades 5.
- Frecuencia 6.
- Desarrollo  $7.$
- 8. Registros
- Lista de distribución del procedimiento 9.
- 10. Anexos

# **Control de Cambios**

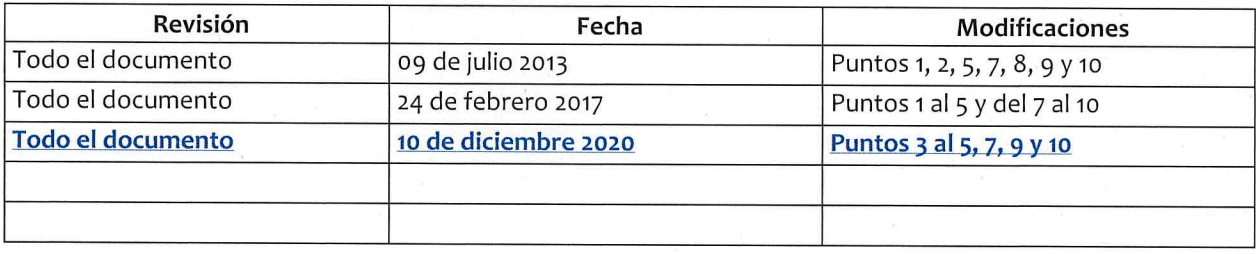

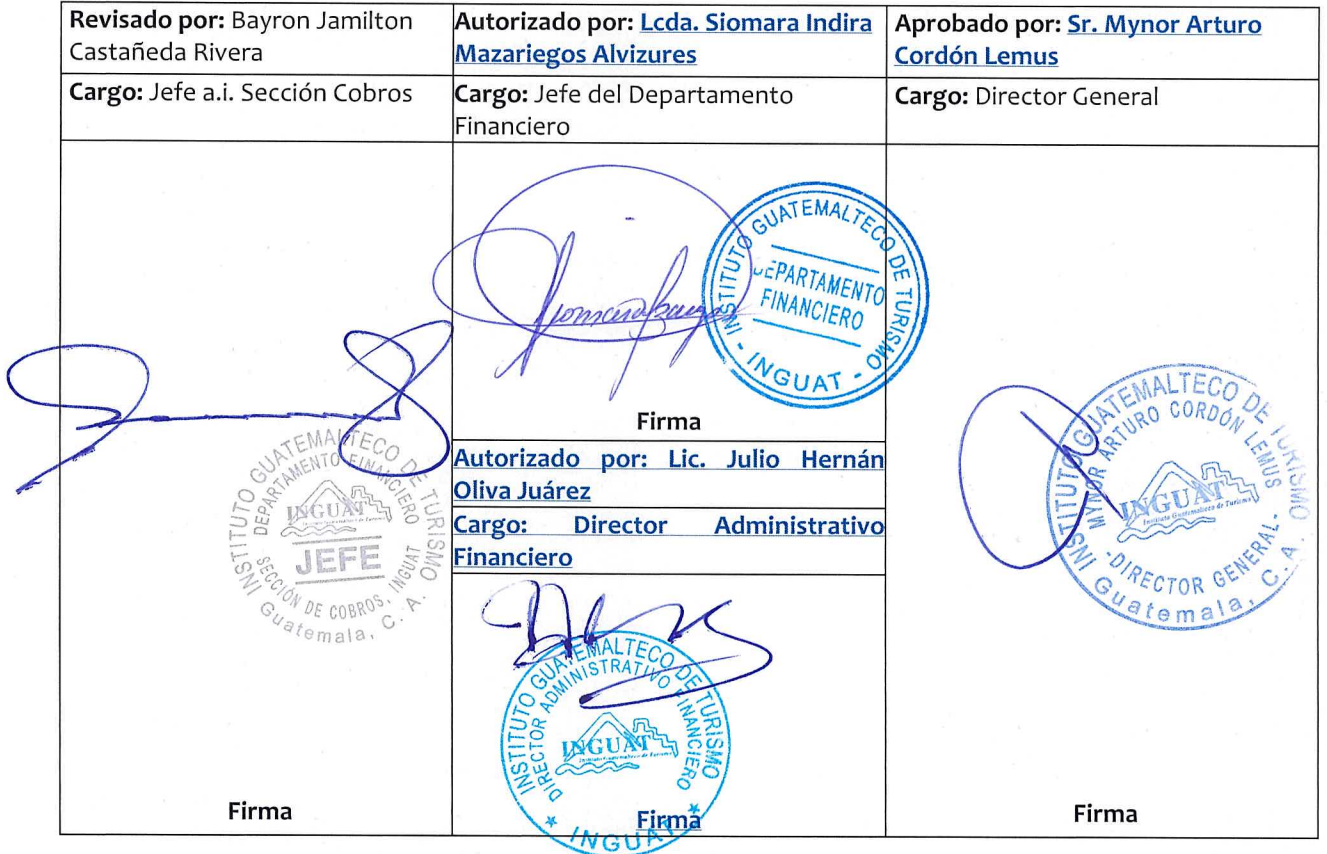

# **COPIA DIGITAL**

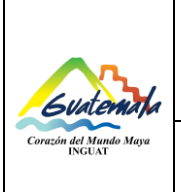

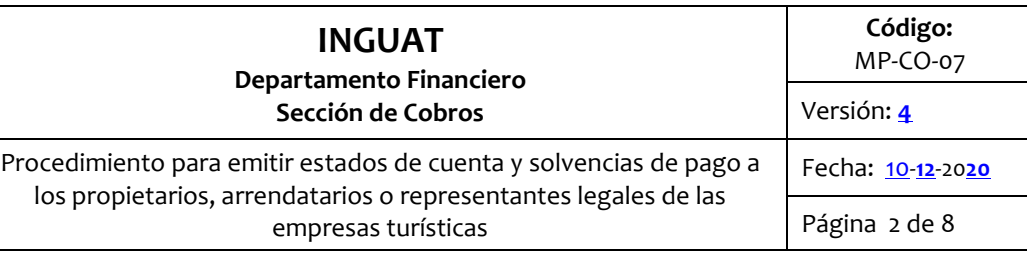

## **1. Objetivo**

1.1 Describir el procedimiento para la emisión de estados de cuenta y solvencia de pago a los propietarios, arrendatarios o representantes legales de las empresas turísticas.

#### **2. Alcance**

2.1 Aplica a la Sección de Cobros del Departamento Financiero del INGUAT.

# **3. Definiciones**

3.1 *NET:* **Número de Entidad Turística**

3.2 *Sistema e-INGUAT*: sistema web que posee los módulos de registro de empresas, registro de ingresos, pago de impuestos, fiscalización móvil, análisis de riesgo, entre otros.

#### **4. Documentos de referencia**

- 4.1 Decreto No. 1701 del Congreso de la República, Ley Orgánica del Instituto Guatemalteco de Turismo\_y sus reformas.
- 4.2 Acuerdo Gubernativo número M. de E. 33-69, Reglamento para la **Ley Orgánica del Instituto Guatemalteco de Turismo** y sus reformas.
- 4.3 Acuerdo Gubernativo Número 1144-83, Reglamento para Establecimiento(s) de Hospedaje.
- 4.4 Normas Generales de Control Interno Gubernamental de la Contraloría General de Cuentas. Norma 1.10.

#### **5. Responsabilidades**

- 5.1 Jefatura de la Sección de Cobros:
	- A) Revisar y firmar la solvencia de pago.
	- B) Supervisar que se cumpla este procedimiento.
	- C) **Supervisar al personal bajo su cargo.**
- 5.2 Técnico de la Sección de Cobros: generar **en el sistema e-INGUAT** y entregar estados de cuenta y solvencia de pago a los propietarios, arrendatarios y/o representantes legales de las empresas turísticas.
- 5.3 Jefaturas del Departamento de Fomento **Turístico**, Departamento Jurídico **y Departamento de Fiscalización** del INGUAT: proporcionar los documentos de respaldo a la Sección de Cobros, donde conste que la empresa turística está solvente.
- 5.4 **Jefe y/o técnico de la Sección de Computación:**

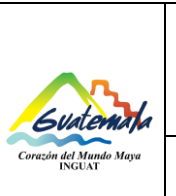

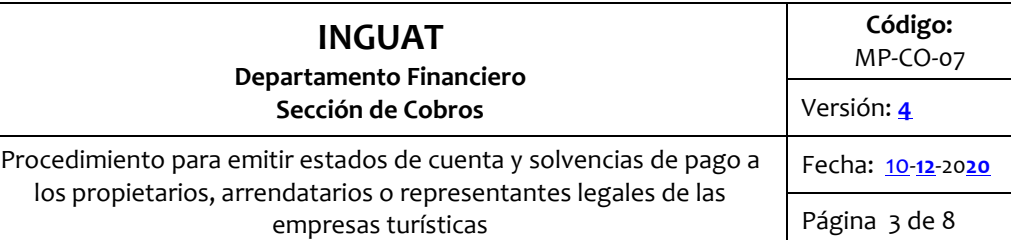

A) **Administrar y actualizar el sistema e-INGUAT o aplicación vigente.** 

- B) **Elaborar los manuales de usuario para facilitar el uso de las herramientas informáticas.**
- C) **Capacitar y brindar asistencia técnica al usuario.**

# **6. Frecuencia**

6.1 Cada vez que sea requerido.

## **7. Desarrollo**

#### 7.1 Emitir estados de cuenta

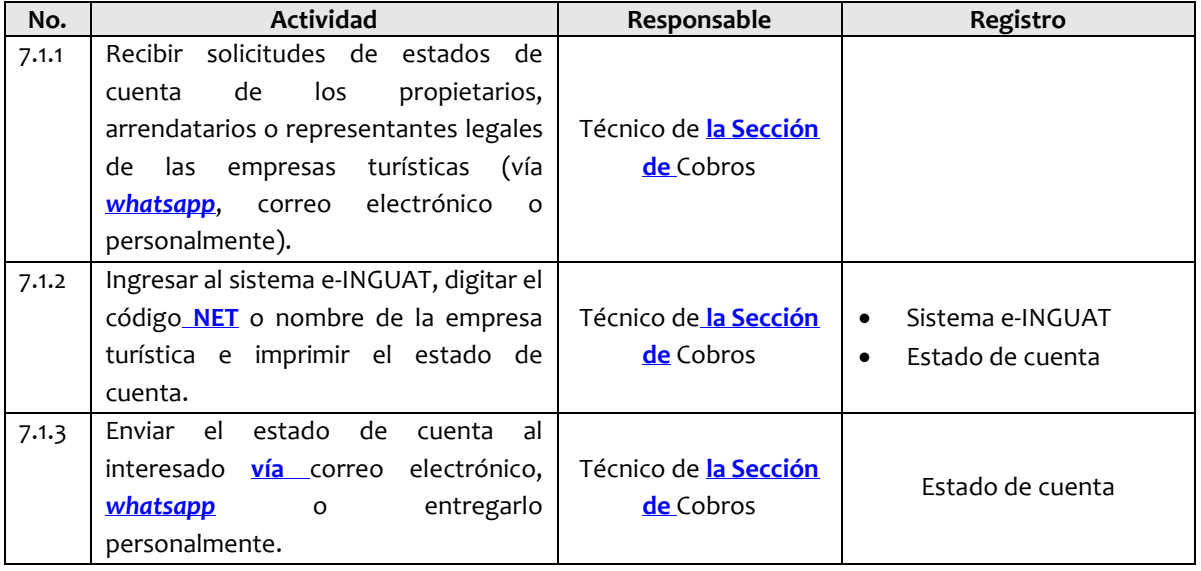

# 7.2 Emitir solvencia de pago

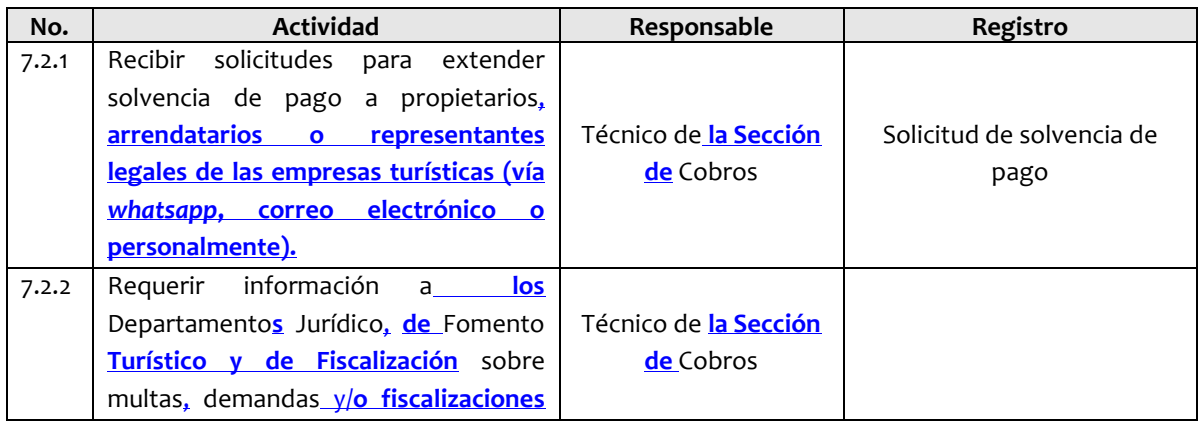

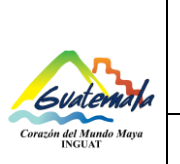

#### **INGUAT Departamento Financiero Sección de Cobros**  MP-CO-07 Versión: **4** Procedimiento para emitir estados de cuenta y solvencias de pago a los propietarios, arrendatarios o representantes legales de las Fecha: 10-**12**-20**20**

**Código:** 

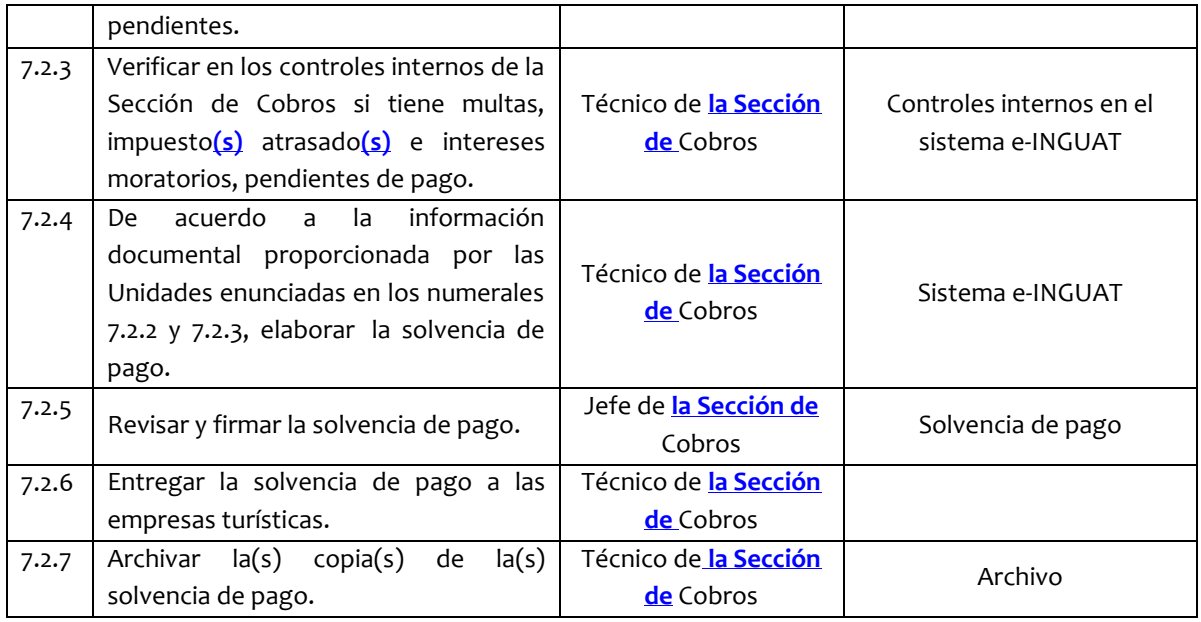

empresas turísticas

# **8. Registros**

- 8.1 Estado de cuenta.
- 8.2 Sistema e-INGUAT.
- 8.3 Solicitud de solvencia de pago.
- 8.4 Controles internos en el sistema e-INGUAT.
- 8.5 Solvencia de pago.
- 8.6 Archivo.

# **9. Lista de distribución del procedimiento**

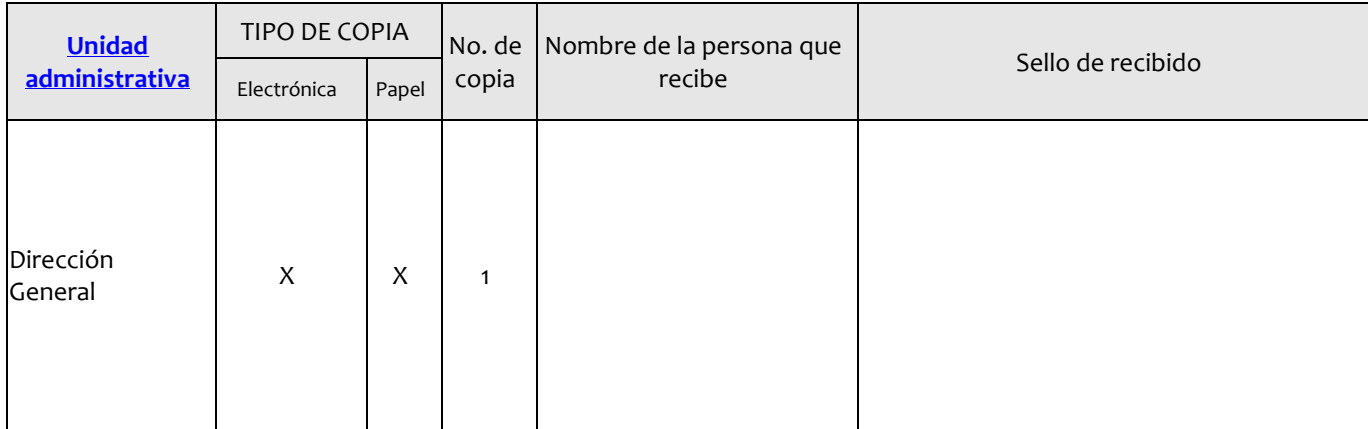

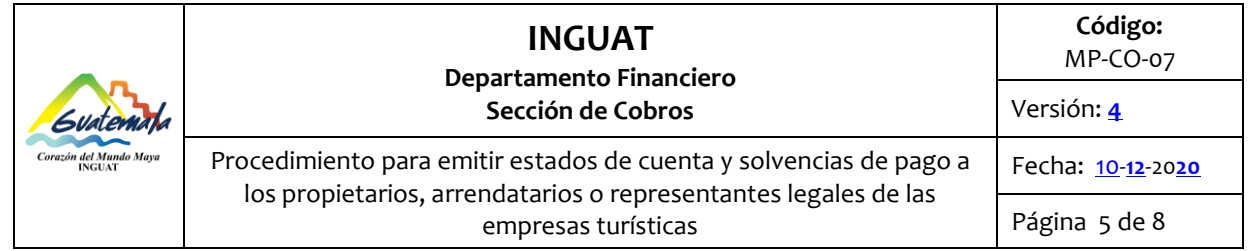

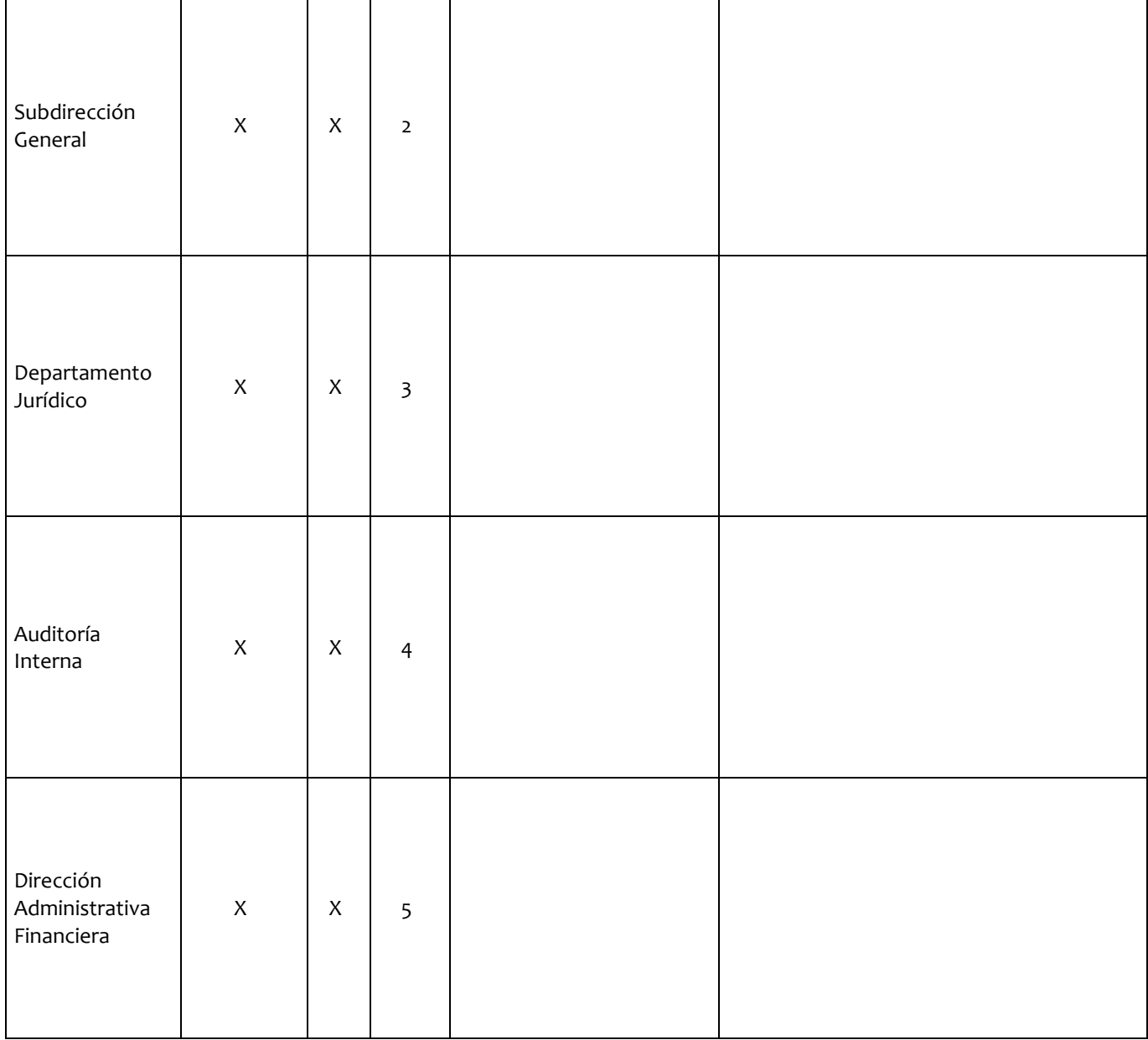

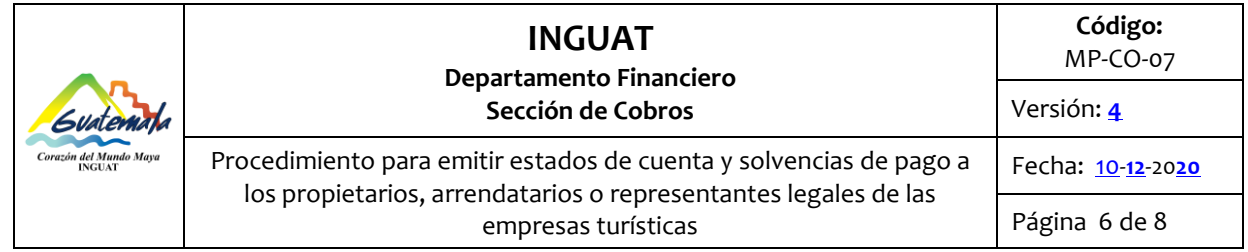

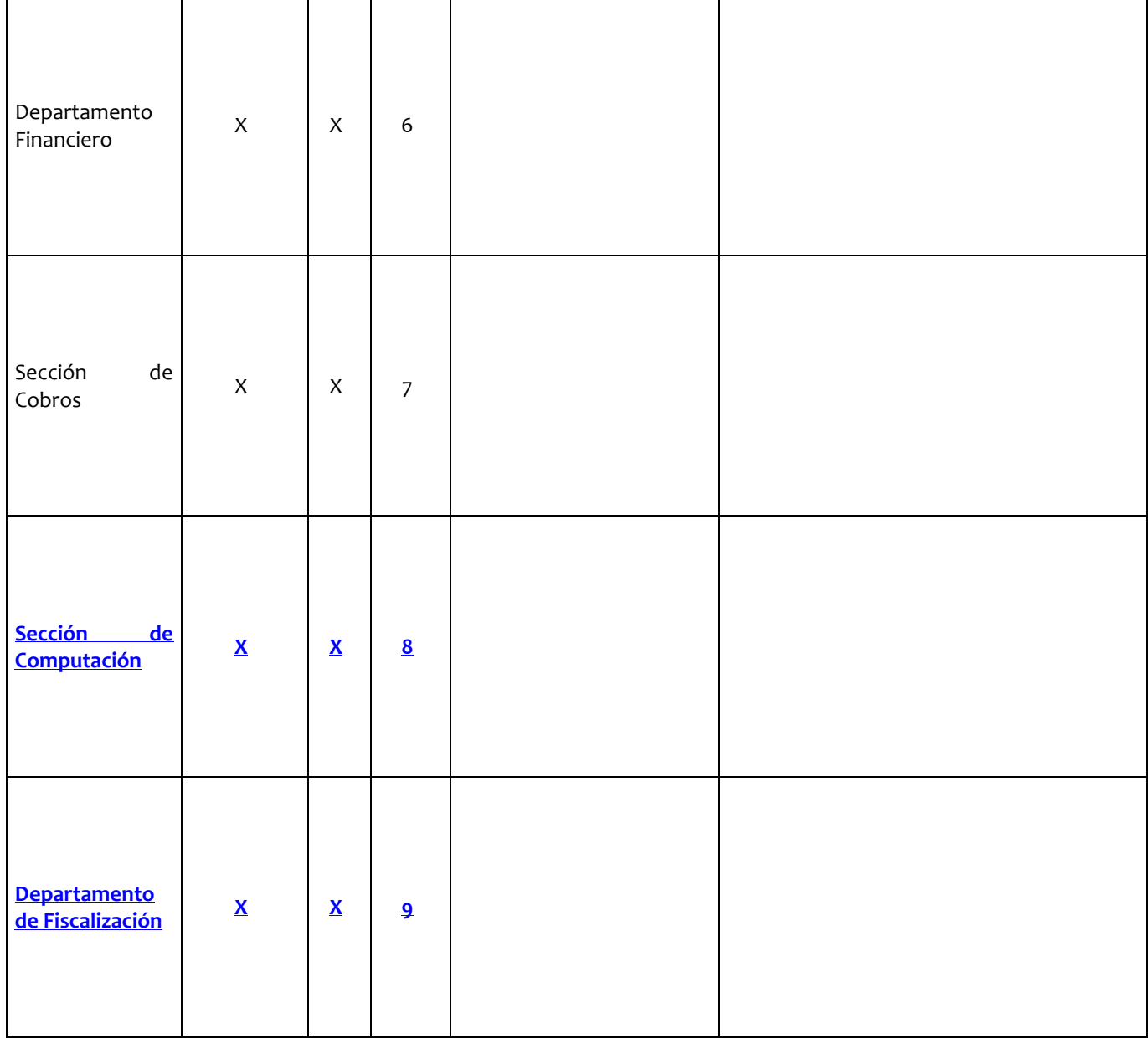

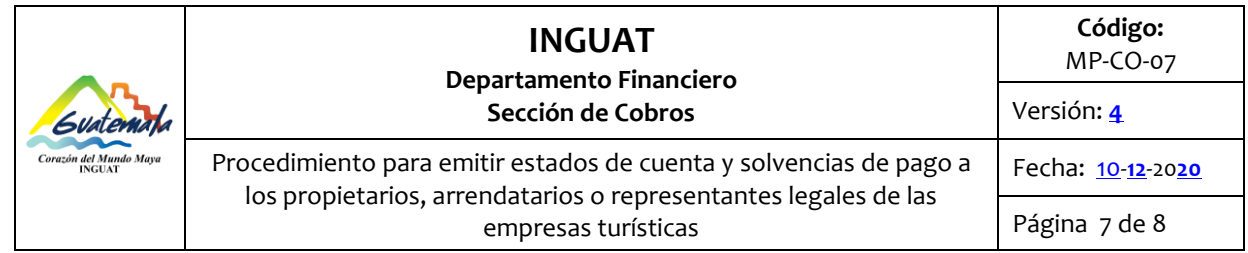

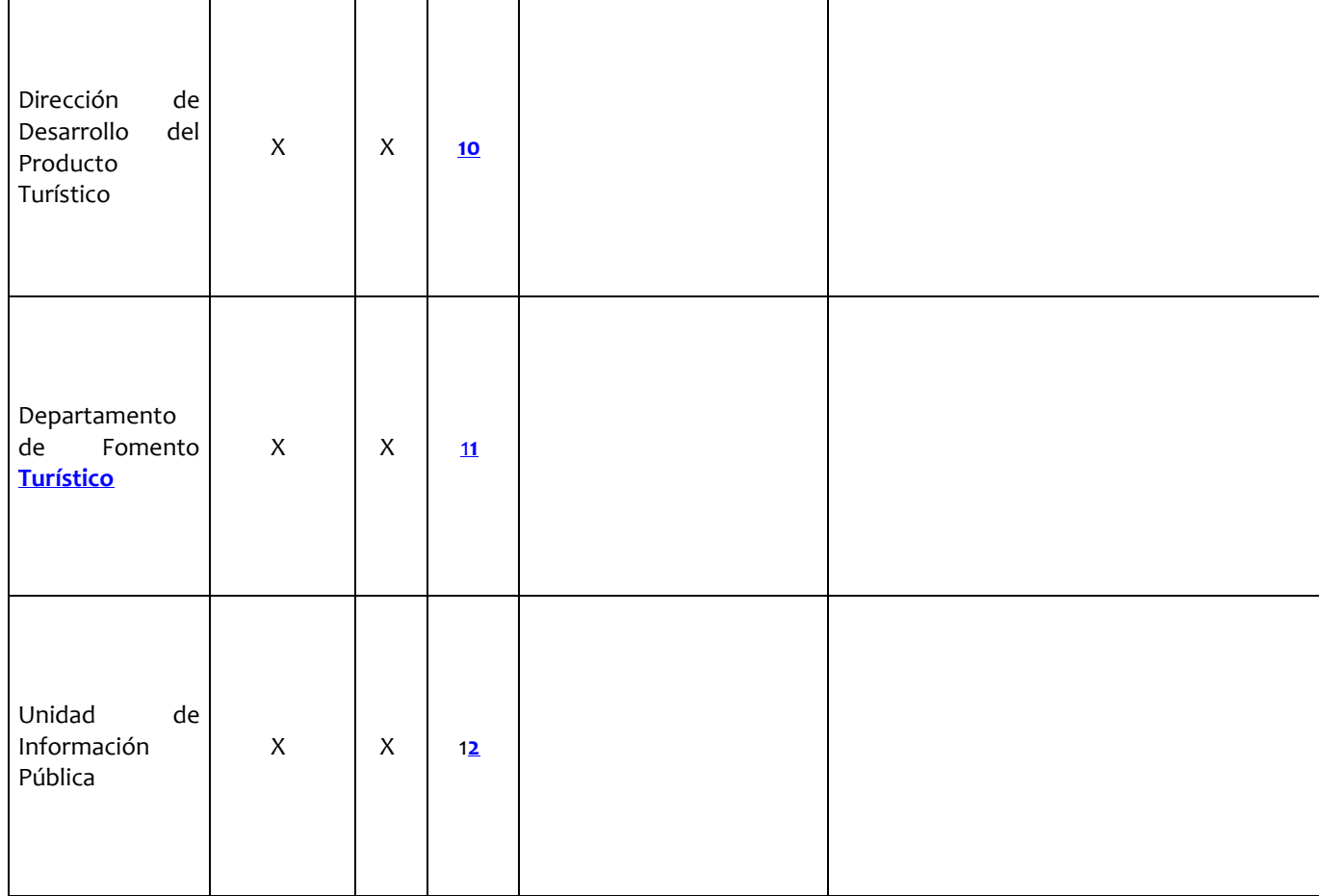

# **10. Anexos**

# 10.1 **Diagrama de flujo de emitir estados de cuenta**

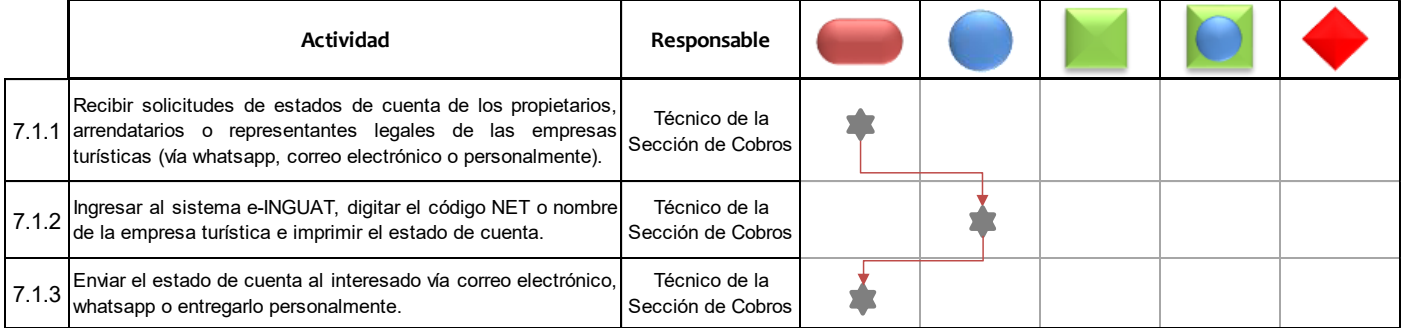

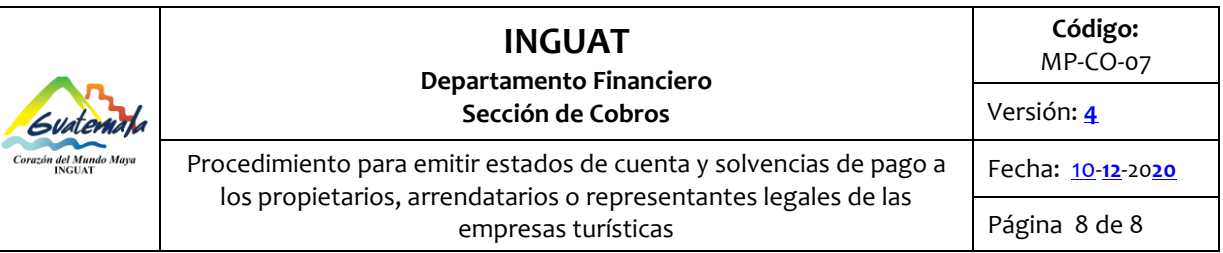

# 10.2 **Diagrama de flujo de emitir solvencias de pago**

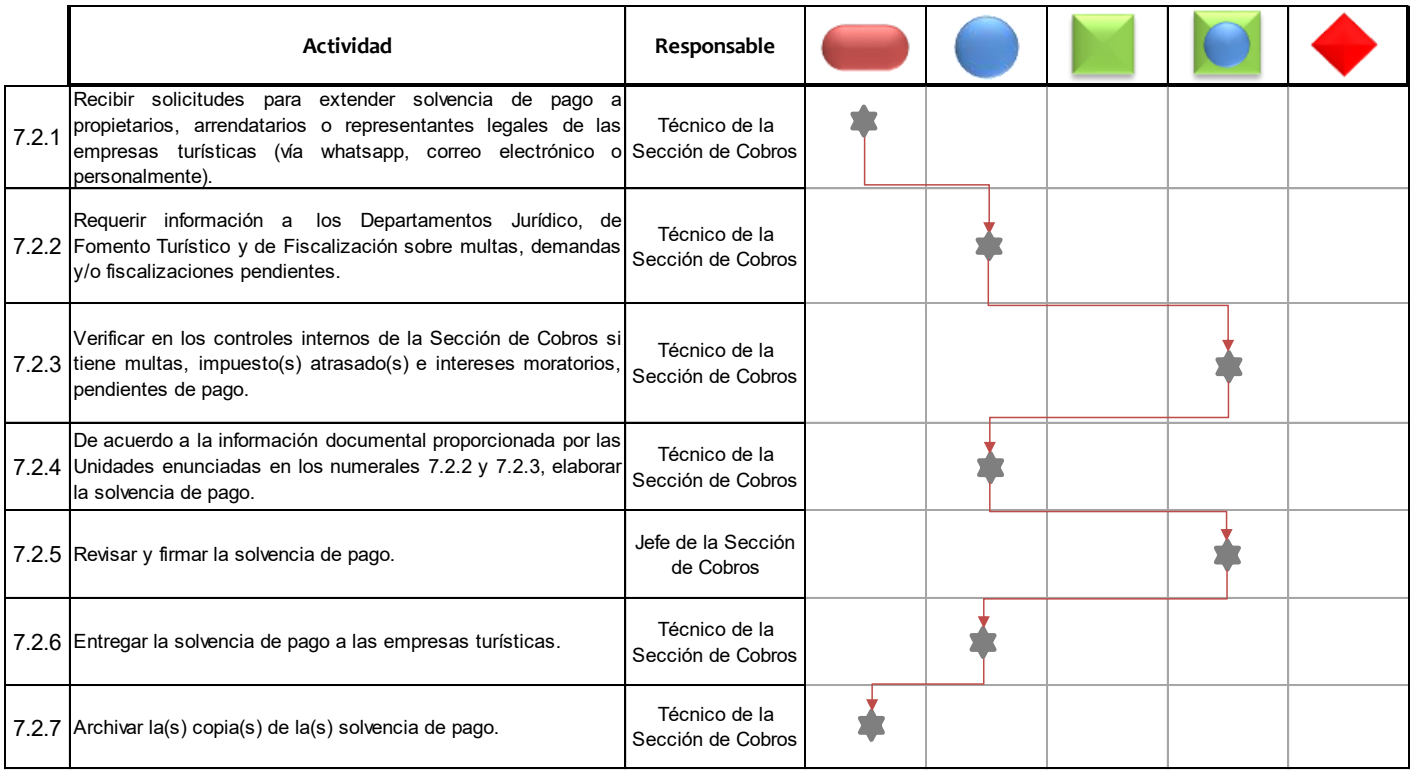

# 10.3 **Nomenclatura de la simbología del diagrama de flujo**

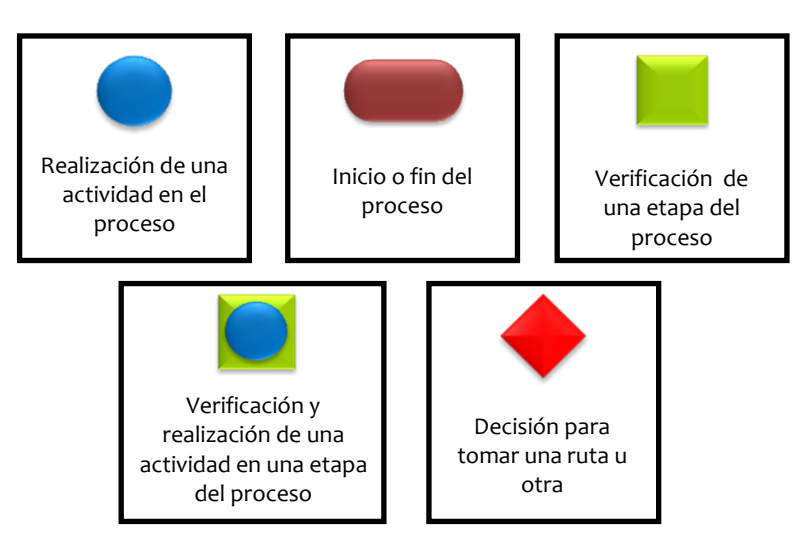